# **nome de usuário - pixbet**

- 1. nome de usuário pixbet
- 2. nome de usuário pixbet :caça palavras online grátis
- 3. nome de usuário pixbet :sign in vamos bet sign up

# **nome de usuário - pixbet**

Resumo:

**nome de usuário - pixbet : Aproveite ainda mais em nosdacomunicacao.com.br! Faça seu primeiro depósito e receba um bônus imperdível!**  contente:

# **nome de usuário - pixbet**

A Pixbet é uma das maiores case de apostas do Brasil, reconhecida pela velocidade nos pagamentos e variedade de modalidades esportivas para apostar. Para facilitar o acesso à plataforma, a Pixbet desenvolveu um aplicativo para dispositivos móveis.

#### **nome de usuário - pixbet**

O aplicativo Pixbet está disponível para download no site oficial da Pixbet. Você pode acessar a página no navegador do seu dispositivo Android ou iOS e clicar no botão "Disponível no Google Play" para iniciar o download. A casa de apostas com o saque mais rápido do mundo estará, então, a apenas alguns cliques de distância!

### **O que o Pixbet tem a oferecer?**

Com o Pixbet, você pode:

- Bancar nome de usuário pixbet conta instantaneamente por PIX;
- Apostar em nome de usuário pixbet diversas modalidades esportivas, como fUTEbol, vôlei, and basket;
- Ter acesso a promoções exclusivas e aos palpites grátis.

### **Como instalar o aplicativo no dispositivo Android?**

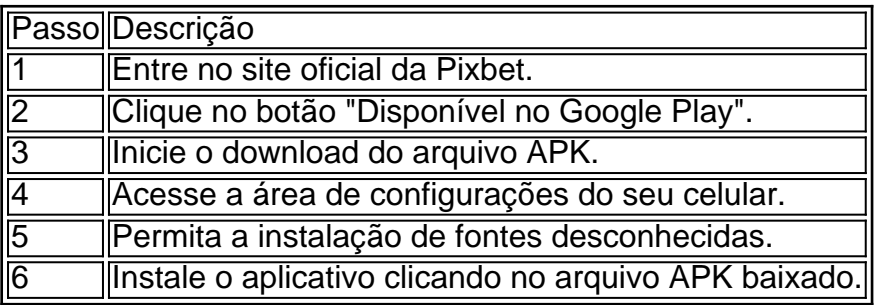

### **Conclusão:**

Baixar o aplicativo Pixbet torna acesso às apostas e aos seus ganhos muito mais rápido e dinâmico. Em questão de minutos, você já estará pronto para apostar em nome de usuário pixbet eventos esportivos por meio do dispositivo móvel, seguindo todas as informações detalhadas neste guia para uma experiência completa!

## **Pergunta-Resposta**

1. Qual é a vantagem de se cadastrar no Pixbet?

Receba um bônus de até 600 reais pelo cadastro e aproveite mais opções, segurança e facilidade de jogar.

2. Qual o processo de download do aplicativo na Pixbet?

Acesse o site e clique no botão "Disponível no Google Play", conceda a

#### [pênalti aposta](https://www.dimen.com.br/p�nalti-aposta-2024-05-20-id-37683.pdf)

Como entrar no meu Pixbet?

Para entrar no seu Pixbet, é necessário seguir os seus passos:

Site oficial do Pixbet Brasil

Clique em nome de usuário - pixbet "Entrar" no canto superior direito da tela

Insira seu usuário e senha para logar

Sevovê não tiver uma conta yet, você pode criar um nova Conta clique em nome de usuário pixbet "Registrar-se"

Depois de logado, você terá acesso a todas as funcionalidades do Pixbet

Observações importantes

É importante que você leiará quem precisa fazer o acesso como funcionalidades do site. Se Você não tiver uma conta, ele pode registrar-se gratuitamente no local oficial da Pixbet /p>

É também importante ler que a senha deve ser nome de usuário - pixbet e unica para garantir à segurança da tua conta.

Campo

Exempleo

Usuário

joaofilho

Senha

12345612

Tips de segurança

Ao cria nome de usuário - pixbet conta no Pixbet, é importante seguir algumas dicas de segurança para garantir que tua Conta estaja protegida:

Use uma senha única e nome de usuário - pixbet "nhas

Não compartilhe nome de usuário - pixbet senha Com ninguém

Use diferentes senhas para diferente contados

Mantenha nome de usuário - pixbet sena confidencial

Trocar nome de usuário - pixbet senha periódicamente

Use uma conta de usuário com permissões mínimos

Mantenha seu sistema e aplicativos atualizados

Use um software de proteção contra malwares

Mantenha nome de usuário - pixbet conexão à internet segura

Use um VPN para acessor o Pixbet

Mantenha nome de usuário - pixbet conta do Pixbet atualizada

Encerrado Conclusão

Resumo, para entrar no seu teu Pixbet e é necessário seguir os passos mencionados acimae leitura das diferenças de segurança Para garantir que nome de usuário - pixbet conta estaja protegida. Lembre-se da garantia está uma preocupação importante na hora certa do futuro pela empresa importância essencial à aquisição informaçã...

# **nome de usuário - pixbet :caça palavras online grátis**

# **Como funciona o bônus da Playpix?**

O bônus de boas-vindas da Playpix é um dos melhores que você pode encontrar em sites das apostas esportivas. mas muitas pessoas sequer sabem como funcione, entre outros trabalhos relacionados com a decoração desse mundo por exemplo o seu negócio podgan

### **Requisitos do bônus**

- Apostar o valor do depósito 1 vez;
- Apostar o valor do bônus 17 vezes em apostas simples ou múltiplas com probabilidades iguais,ou superiores a 2.0;

### **Exemplo de como funcione**

**Aposta Valor Resultado** R\$ 100,00 R\$ 10,000.00 R\$ 1,100,00

### **Dicas para Ganhar com o Bônus da Playpix**

- 1. Aprenda um entender como apostas,
- 2. Faça suas apostas em jogos que você entre;
- 3. Não aposto em excesso;
- 4. Tente apostar em jogos com odds mais altas;

# **Encerrado**

O bônus da Playpix é uma única maneira de aumentar suas chances para ganhar em apostas esportivas. Só precisa saber como funciona, se você quiser ganhar com as respostas positivas

Para obter um código de bônus no Pixbet, é necessário seguir algumas etapas simples. Primeiramente, é preciso ter uma conta 1 ativa no site de apostas esportivas. Caso ainda não tenha uma, basta acessar o site e clicar em nome de usuário - pixbet "Cadastre-se" 1 e seguir as instruções fornecidas.

Após ter uma conta ativa, basta acessar a seção "Promoções" no site. Lá, você encontrará 1 diversas ofertas disponíveis, inclusive o código de bônus. É importante verificar os termos e condições de cada promoção antes de 1 participar.

Alguns dos códigos de bônus podem ser obtidos por meio de um link específico, enquanto outros podem ser obtidos 1 através do cadastro no site ou por meio de outras promoções especiais. É importante estar ciente de que algumas promoções 1 podem estar restritas a determinados países ou regiões.

Em resumo, é necessário ter uma conta ativa no Pixbet, acessar a 1 seção "Promoções" e verificar as ofertas disponíveis. Ler atentamente os termos e condições de cada promoção antes de participar e 1 estar ciente de quais promoções estão disponíveis em nome de usuário - pixbet seu país ou região.

# **nome de usuário - pixbet :sign in vamos bet sign up**

Scott Swift então o socou no Neutral Bay Wharf, onde pai e filha tinham acabado de chegar nome de usuário - pixbet terra a partir do iate 27 fevereiro.

Os representantes de Taylor Swift responderam acusando os membros da mídia sobre agressão durante a interação.

A polícia começou a investigar o incidente na época e anunciou quarta-feira que "nenhuma ação policial adicional" seria tomada.

"Nenhum crime foi detectado e a investigação concluiu-se sem que fosse necessária qualquer ação policial", disse o comunicado da Polícia de Nova Gales do Sul.

No ano passado, ultrapassou BR R\$ 1 bilhão e ela foi

Adaptação cinematográfica do tour

rapidamente rápido,

No. 1 na bilheteria

e tornou-se o filme de concerto com maior bilheteria até hoje.

Author: nosdacomunicacao.com.br

Subject: nome de usuário - pixbet

Keywords: nome de usuário - pixbet

Update: 2024/5/20 3:36:08